#### Nivel 4 • Aritmética • Combinatoria • Teoría (14)

#### **Fórmulas con factoriales**

Vamos a ver dos fórmulas para calcular variaciones y combinaciones usando factoriales. Son malas fórmulas para aplicar en el cálculo real de los números buscados, pero tienen interés para demostrar algunas propiedades. Por tanto, normalmente las usamos en los desarrollos teóricos, pero no en los cálculos prácticos.

#### **Fórmula de las variaciones usando factoriales**

Las variaciones de «m» elementos tomados de «n» en «n» (con m $\geq$ n) se pueden calcular con la fórmula

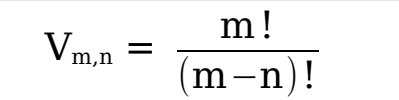

#### **Demostración**

$$
V_{m,n} = m \cdot (m-1) \cdot ... \cdot (m-n+1) = m \cdot (m-1) \cdot ... \cdot (m-n+1) \cdot \frac{(m-n)!}{(m-n)!} =
$$

$$
= \frac{m \cdot (m-1) \cdot ... \cdot (m-n+1) \cdot (m-n)!}{(m-n)!} = \frac{m!}{(m-n)!}
$$
**Ejemplo 1:**  $V_{8,3} = \frac{8!}{(8-3)!} = \frac{8!}{5!} = \frac{40320}{120} = 336$ 

# **Fórmula de las combinaciones usando factoriales**

Las combinaciones de «m» elementos tomados de «n» en «n» (con m $\geq$ n) se pueden calcular con la fórmula

$$
C_{m,n}=\,\frac{m\,!}{n\,! (m\!-\!n)\,!}
$$

# **Demostración**

$$
C_{m,n} = \frac{V_{m,n}}{P_n} = \frac{\frac{m!}{(m-n)!}}{n!} = \frac{m!}{n!(m-n)!}
$$
  
**Ejemplo 2**:  $C_{10,4} = \frac{10!}{4! \cdot (10-4)!} = \frac{10!}{4! \cdot 6!} = \frac{3628800}{24 \cdot 720} = 210$ 

# **Comparación práctica**

Seguro que ya has observado que el cálculo práctico con estas fórmulas es mucho menos cómodo que con las fórmulas habituales y, desde luego, que con una calculadora científica.

**Ejemplo 3**:  $V_{8,3} = 8.7.6 = 336$ 

**Ejemplo 4**: 
$$
C_{10,4} = \frac{10 \cdot 9 \cdot 8 \cdot 7}{4 \cdot 3 \cdot 2 \cdot 1} = 10 \cdot 3 \cdot 7 = 210
$$

# **Utilización en la teoría**

La fórmula de las combinaciones con factoriales permite demostrar fácilmente algunas propiedades:

**Ejemplo 5:** C<sub>m,m-n</sub> = 
$$
\frac{m!}{(m-n)! \cdot (m-(m-n)!)}
$$
 =  $\frac{m!}{(m-n)! \cdot n!}$  = C<sub>m,n</sub>